## Click n' Close Appraisal Order Options

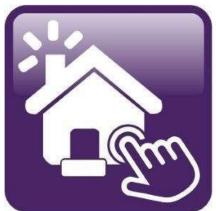

# Click n' Close™, Inc. Mortgage

# Click n Close, Inc. - 5 options for ordering your appraisal

| Order          | <ul> <li>You can order directly through ARIVs AMC</li> </ul>                                                 |
|----------------|----------------------------------------------------------------------------------------------------|
| Order          | <ul> <li>You can order directly through Home Value Real Estate-<br/>Appraisal Management Services</li> </ul> |
| Order          | <ul> <li>You can order an appraisal directly through Appraiser<br/>Vendor</li> </ul>                         |
| Order          | <ul> <li>You can order an appraisal directly through Evaluation<br/>Zone</li> </ul>                          |
| Order          | <ul> <li>You can order through our LOS system Mortgage<br/>Machine</li> </ul>                                |
| Scroll through | <ul> <li>Scroll through the next screens for details on each option</li> </ul>                               |

# The following items are required to place an Appraisal Order

- Loan needs to be registered in Mortgage Machine
- Intent to Proceed Executed by Applicant
- Proof the Applicant received the Loan Estimate
- FHA Product: FHA Case Number
- Purchase Loans: Fully Executed Purchase Contract

## Arivs (National Coverage)

Nation Wide Appraisal Services | Arivs Appraisal Management

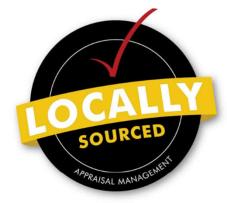

WHY ARIVS?

We are the industry's first and only appraisal management company that combines the strengths and resources of a national presence with the expertise and personal touch of local management.

BECOME A CLIENT  $\rightarrow$ CREATE A USERNAME  $\rightarrow$ 

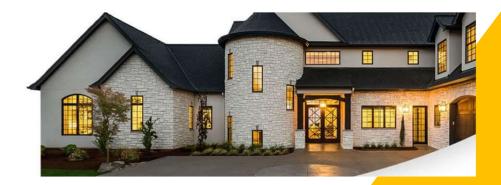

#### PARTNER WITH US.

LOCAL OFFICES, RUN BY LOCAL APPRAISERS. REACH US DIRECTLY, ANYTIME

BECOME A CLIENT ---

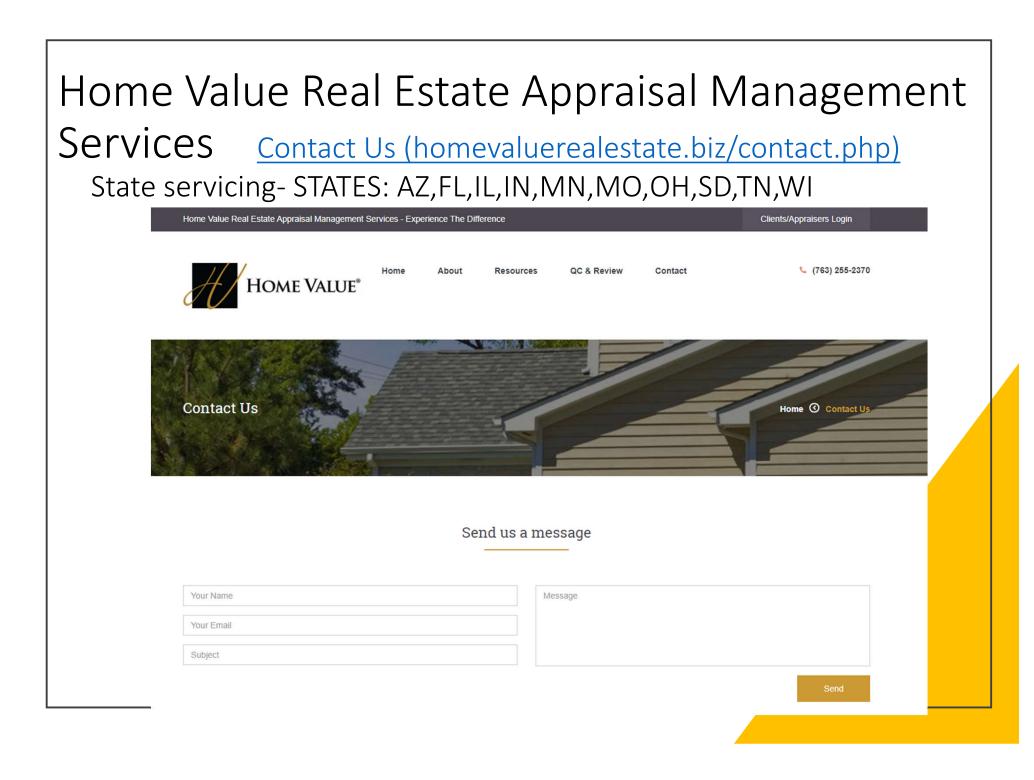

| LUSER Name       | DEFINING APPRAISA | L MANAGEMENT |    |
|------------------|-------------------|--------------|----|
|                  |                   |              |    |
| 🔒 Password       |                   |              |    |
|                  |                   |              |    |
|                  |                   | 6            |    |
| Forgot Your Pass | word              | LOG          | IN |

- Appraiser Vendor <u>Appraiser</u> <u>Vendor - Redefining Appraisal</u> <u>Management</u>
- Who We Are
- Founded by appraisers, industry professionals, and IT engineers, Appraiser Vendor has the knowledge and experience to handle all of your appraisal needs. From our proprietary software, built in collaboration with our lending partners, to our seasoned staff made up of both appraisal and mortgage veterans, Appraiser Vendor is redefining appraisal management
- To sign up as a client. Please follow the link
- <u>Appraisal Management System -</u> <u>Lenders (spurams.com)</u>

### **Evaluation Zone**

- Introducing our Partnership with **eValuationZONE**:
- Putting the Value Back in Appraisal Management
- Our team manages a national network of 3,500 certified and FHA approved appraisers to meet
- your guidelines and aggressive turn-times for appraisals in all 50 states
- Dedicated team members that KNOW your company.
- Our team is comprised of former executives in wholesale and retail lending, secondary markets, loan servicing, mortgage banking and appraisal industries with over a century of combined experience
- 100% of our in-house QC reviewers are Certified Appraisers
- Exemplary customer service and care
- Fully integrated with your LOS for a seamless transition
- AMC since 2004
- Our In-house appraisers review 100% of appraisal reports
- Certified Appraisers on staff to answer client and vendor questions at any time
- Our management team offers over 100 years of appraising experience and expertise
- Phone calls are answered by staff not by automated machines
- Designated team contacts for each client
- Vendor payment +/-30 days
  - Here is the link to Register or Login (it is also on our TPO website):
- <u>https://app.collateralxp.com/ClicknCloseINC</u>
  - Please contact your Account Executive with any further questions.

## Ordering your appraisal through Mortgage Machine

Follow the steps on the next page to do the following

- Order and complete your appraisal request
- Select the correct product and fields
- Pay for the appraisal
- Or the Borrower pay for the appraisal
- Check status on the appraisal
- View the appraisal once completed
- Retrieve the appraisal if needed

Open the specific loan for the appraisal request

Make sure the screen states "Active" Loan.

| Loan Number      | 1002394713     |                           | Estimated Close Date     | 10/27/2023 |
|------------------|----------------|---------------------------|--------------------------|------------|
| Borrower Name    | Test Loan      |                           | Estimated Funding Date   | 10/27/2023 |
| Loan Status      | Loan Originat  | ed                        | Business Channel         | Retail     |
| Product Lookup , | / Lock         | Overview and Assignments  | Pipeline and Loan Report | orts       |
| Submit to Under  | writing        | Underwriting Transmittal  | Reporting                |            |
| Order Closing Do | ocuments       | Loan Status               |                          |            |
| URLA Lender Loa  | an Information | URLA Borrower Information |                          |            |

Click the Interfaces Tab. A drop-down will appear. Click on Appraisal Order link.

| Click n          | Click n' Close, Inc. |             |                                                                 |           |  |  |  |  |  |
|------------------|----------------------|-------------|-----------------------------------------------------------------|-----------|--|--|--|--|--|
| 🟫   🖂            | Loan                 | Origination | Interfaces                                                      | Underwrit |  |  |  |  |  |
| Home Pa          | ge                   |             | Appraisal Order<br>Desktop Underv<br>Loan Product A             | vriter    |  |  |  |  |  |
| Home             |                      |             | LoanScoreCard<br>Disclosure Request<br>Wholesale Review Request |           |  |  |  |  |  |
| Loan Reports     |                      |             |                                                                 |           |  |  |  |  |  |
| Loan Information |                      |             | DocMagic Esign<br>FHA Case Request                              |           |  |  |  |  |  |
| Contacts         |                      |             | IRS 4506-T                                                      |           |  |  |  |  |  |

The Appraisal Order page should open. Please fill in the order with the requested information.

Make sure that you have requested the agency case number if have an FHA loan.

|                     |                           | · · · · · · · · · · · · · · · · · · · | ippraisai Or | uei        |               |  |
|---------------------|---------------------------|---------------------------------------|--------------|------------|---------------|--|
| Property            | Property Address          | 1103 oxbow dr                         |              |            | #             |  |
|                     |                           | Change to TBD                         | Use Borro    | ower's Pre | esent Address |  |
|                     | City/State/Zip            | irving                                | TX ~         | 75038      | Lookup        |  |
|                     | County                    | dallas                                |              |            | 0             |  |
|                     | Legal Description         |                                       |              |            |               |  |
|                     |                           |                                       |              |            |               |  |
| 10-10-10-10-10-10-1 | Acreage                   |                                       |              | ~          |               |  |
|                     | Property Type             | Detached                              | ~            |            |               |  |
|                     | Number Of Units           | 1 🗸                                   |              |            |               |  |
|                     | Estate Held In            | ~                                     |              |            |               |  |
|                     | Agency Case Number        |                                       | ]            |            |               |  |
| Borrowers           | Borrower Name             | Test                                  | )[           | Loan       |               |  |
|                     | Borrower Home Phone       |                                       |              |            |               |  |
|                     | Borrower Work Phone       |                                       |              |            |               |  |
|                     | Borrower Email            |                                       |              |            |               |  |
| Contact Information | Borrower will be the cont | tact for entry                        |              |            |               |  |
| 10-10-10-10-10-10   | Entry Contact Person      |                                       |              |            |               |  |
|                     | Entry Contact Phone       |                                       | ]            |            |               |  |
|                     | Entry Contact Email       |                                       |              |            |               |  |
|                     | Originator's Contact      | ~                                     |              |            |               |  |

Select the correct Appraisal form required for the mortgage product submitted in Mortgage Machine.

|                   | XDoc Images                                                                                                    |
|-------------------|----------------------------------------------------------------------------------------------------|
| Additional Notes  |                                                                                                    |
|                   | Comparable Rent Schedule     Operating Income Statement (needed if counting rental income for the subject)                  |
|                   | VA Appraisal                                                                                                    |
|                   | USDA 1073 - Condo Appraisal (FNMA 1073)                                                                                     |
|                   | USDA 1004 - Appraisal (FNMA 1004)                                                                                           |
|                   | <ul> <li>FHA 1025</li> <li>FHA 1073</li> </ul>                                                                              |
|                   | FHA 1004D - Final Inspection                                                                                                |
|                   | FHA 1004C - Manufactured Home                                                                                               |
|                   | FHA 1004                                                                                                    |
|                   | Conv 1025 - Small Residential Income Property Appraisal Report     Conv 1073 - Individual Condominium Unit Appraisal Report |
|                   | Conv 1004D - Final Inspection     Conv 1025 Small Decidential Inserve Dreparty American Deced                               |
|                   | Conv 1004C - Manufactured Home                                                                                              |
| Appraisal Form(s) | Conv 1004 - Uniform Residential Appraisal Report - Interior and Exterior<br>Inspection                                      |

| - | υu | 'u | pai | 10 | y U | ua | uuu |  |
|---|----|----|-----|----|-----|----|-----|--|
|---|----|----|-----|----|-----|----|-----|--|

I minary residence +

| Step ! | 5 |
|--------|---|
|--------|---|

Please upload the sales contract if the transaction is a Purchase (or any additional documents needed by appraiser).

| Form(s)                                  | Conv 1004 - Uniform Residential Appraisal Report - Interior and Exterior Inspection |
|------------------------------------------|-------------------------------------------------------------------------------------|
|                                          | Conv 1004C - Manufactured Home                                                      |
|                                          | Conv 1004D - Final Inspection                                                       |
|                                          | Conv 1025 - Small Residential Income Property Appraisal Report                      |
|                                          | Conv 1073 - Individual Condominium Unit Appraisal Report                            |
|                                          | O FHA 1004                                                                          |
|                                          | FHA 1004C - Manufactured Home                                                       |
|                                          | FHA 1004D - Final Inspection                                                        |
| and the second                           | O FHA 1025                                                                          |
| 8-8-8-8                                  | O FHA 1073                                                                          |
| al al al al                              | USDA 1004 - Appraisal (FNMA 1004)                                                   |
|                                          | USDA 1004C - Manufactured Home                                                      |
|                                          | USDA 1073 - Condo Appraisal (FNMA 1073)                                             |
|                                          | O VA Appraisal                                                                      |
|                                          | Comparable Rent Schedule                                                            |
|                                          | Operating Income Statement (needed if counting rental income for the subject)       |
| I Notes                                  |                                                                                     |
|                                          |                                                                                     |
|                                          |                                                                                     |
|                                          |                                                                                     |
|                                          | Warnings:                                                                           |
| 19-19-19-19-19-19-19-19-19-19-19-19-19-1 | Appraisal Type is required.                                                         |
|                                          | BE sure to upload a copy of the sales contract for purchase transactions, and CC au |
|                                          | Refresh List   Report Incorrect Error Message(s)                                    |
|                                          | Click n File Documents                                                              |
|                                          | No documents have been added.                                                       |
|                                          | Upload New Documents Get Previously Uploaded Documents                              |
| 204.04.04.3                              | n en en el en en en en en en en en en en en en en                                   |

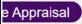

Form(s)

Once steps 1-5 have been completed, Click on the "Order the Appraisal" tab at the bottom left of the page.

| Validation | Warnings:<br>Appraisal Type is required.                                                                           |  |  |  |  |  |  |
|------------|----------------------------------------------------------------------------------------------------|--|--|--|--|--|--|
|            |                                                                                                    |  |  |  |  |  |  |
|            | BE sure to upload a copy of the sales contract for purchase transactions, and CC authorization on all transactions |  |  |  |  |  |  |
|            | Refresh List   Report Incorrect Error Message(s)                                                                   |  |  |  |  |  |  |
|            | Click n File Documents                                                                                             |  |  |  |  |  |  |
|            | No documents have been added.                                                                                      |  |  |  |  |  |  |
|            | Upload New Documents Get Previously Uploaded Documents                                                             |  |  |  |  |  |  |

Step 7 After clicking "Order the Appraisal" tab, you should see the following example.

This is a review of the order, so please look it over.

|       | Loan    | Origination | Interfaces                     | Underwriting         | Doc Prep | Post-Closing                     | Reports                            |                    |                 | ٠             |
|-------|---------|-------------|--------------------------------|----------------------|----------|----------------------------------|------------------------------------|--------------------|-----------------|---------------|
| Appra | aisal ( | Order       | 14 M                           |                      | 24       |                                  | Home                               | Wednesday, Septemi | ber 6, 2017 8:1 | 6:58 AM (885) |
|       | Open L  | _oan        | Loan Number:<br>Borrower Name: | SCENARIO,            |          | Property Address<br>Loan Status: | : 123 W MAIN, O<br>Loan Originated | BILBERTS, IL 60136 |                 |               |
| Close | Loan    | Import Data | Business Channel               | Corresponder<br>Mini | 11       |                                  |                                    |                    |                 | 1.6.6.5.6     |

#### Please review and confirm the order information:

|                                                    |                                            | Appraisal Order Review                                      |                                        |                |
|----------------------------------------------------|--------------------------------------------|-------------------------------------------------------------|----------------------------------------|----------------|
| Property                                           | and a start of the second second           | Borrowers / Contact Int                                     | ormation                               | and the second |
| Property Address<br>City/State/Zip<br>County       | 123 W MAIN<br>GILBERTS IL 60136<br>tbd     | Borrower Name<br>Borrower Home Phone<br>Borrower Work Phone | TEST SCENARIO<br>333333333<br>33333333 |                |
| Legal Description                                  |                                            | Borrower Email                                              |                                        |                |
| Acreage<br>Property Type<br>Estate Held In         | Less than 1 aore<br>Detached<br>Fee Simple | Borrower will be the conta<br>Contact Information           |                                        |                |
| Agency Case Number<br>Appraisal Form(s)            | 12345878                                   | Contact Person<br>Contact Phone<br>Contact Email            | 3<br>3                                 |                |
| Comparable Rent Schedul                            | le? No                                     | Originator's Contact                                        |                                        |                |
| Operating Income<br>Statement?<br>Additional Notes | No                                         | Loan Information<br>Estimated Value Range                   |                                        |                |
|                                                    |                                            | Loan Purpose<br>Occupancy Status                            | Purchase<br>Primary Residence          |                |
|                                                    |                                            | XDoc Images                                                 |                                        |                |
|                                                    |                                            | No documents have be                                        | en added.                              |                |
|                                                    |                                            | Deload New Docum                                            | ents                                   |                |
| Payment Information                                | Credit Card Number                         | ]                                                           |                                        |                |
| ayment Information                                 | Credit Card Number                         | XDoc Images<br>No documents have be                         | en added.<br>ents.                     |                |

CVV Security Code Card Holder's Name Expiration Date From the back of the card.

### **Step 8 -** Payment of the Appraisal.

Option 1- Either input the credit card info below (card will not be charged until the appraisal is received by CNC) <u>or</u>...Option 2 -check the box to process the order without cc authorization and a link will be sent to the borrower to enter their payment info.

|                         | Loan                                | Origination   | Interfaces        | Underwriting                                                                                                   | Doc Prep   | Post-Closing                   | Reports              | 1            | •            |
|-------------------------|-------------------------------------|---------------|-------------------|----------------------------------------------------------------------------------------------------|------------|--------------------------------|----------------------|--------------|--------------|
| Acreage                 |                                     | 61120.53      | 1 Sectors and     | AL SALESSALD                                                                                                   | 10 16 0 16 | Borrower Email                 | james cassinelli@r   | mmachine.net | -20-20-20    |
| Property                | 100 C 10 C                          | Detached      |                   |                                                                                                    |            | Borrower will be the co        | ontact for entry? No |              |              |
| Estate H                |                                     | Leasehold     |                   |                                                                                                    |            | Contact Information            |                      |              |              |
| Agency                  | Case Number                         |               |                   |                                                                                                    |            | Contact Person                 |                      |              |              |
| Apprais                 | al Form(s)                          |               |                   |                                                                                                    |            | Contact Phone<br>Contact Email |                      |              |              |
|                         | ible Rent Schedu<br>g Income Statem |               |                   |                                                                                                    |            | Originator's Contact           |                      |              |              |
| Addition                | al Notes                            |               |                   |                                                                                                    |            | Loan Information               | /                    |              |              |
|                         |                                     |               |                   |                                                                                                    |            | Estimated Value Rate           |                      |              |              |
| 1222                    |                                     |               |                   |                                                                                                    |            | Loan Purpose                   | Purchase             |              |              |
|                         |                                     |               |                   |                                                                                                    |            | Occupante Status               | Primary Residence    |              |              |
| 33.95                   |                                     |               |                   |                                                                                                    |            | Sunned Images                  |                      |              |              |
| 193.55                  |                                     |               |                   |                                                                                                    | 1011       | No documents have I            | been added.          |              |              |
| 1999                    |                                     |               |                   |                                                                                                    |            | D Upload New Docs              | uments.              |              |              |
| MAND.                   | 12302153355                         | 0.00000000    | 201322020         | 10110101010                                                                                                    |            |                                |                      |              | 1.11.11.11.1 |
| Payment                 | nformation                          | Credit Card   |                   |                                                                                                    |            |                                |                      |              |              |
|                         |                                     | CVV Securit   | 1100              |                                                                                                    |            | From the back                  |                      |              |              |
|                         |                                     | Card Holder   |                   |                                                                                                    | 1          | As displayed or                | n the card.          |              |              |
|                         | 242                                 | Expiration D  | 101L              |                                                                                                    | 510        |                                |                      |              |              |
| Card Hold<br>Billing Ad |                                     | Billing Addre | 2.5               | 1                                                                                                    |            | 221                            |                      |              |              |
|                         |                                     | City/State/Z  |                   |                                                                                                    |            | • •                            | -12                  |              |              |
|                         |                                     | Authorizatig  | THE PARTY OF THE  | -                                                                                                    |            | If necessary,                  |                      |              |              |
|                         |                                     | 🛞 Accept      | without obtaining | credit card approval.                                                                                          |            |                                |                      |              |              |
| _                       |                                     | -             |                   | and a second second second second second second second second second second second second second second second |            |                                |                      |              |              |
| Confirm                 | the Appraisal                       | Order Go B    | ack and Edit the  | Order                                                                                                    |            |                                |                      |              |              |

Once the credit card information is filled in (OR the box was checked to process without cc authorization), please click the "Confirm the Appraisal Order" tab.-Appraisal will be ordered.

| Property Address       | 123 W MAIN         | Borrowers / Contact In<br>Borrower Name    | TEST SCENARIO         |  |  |  |  |  |  |
|------------------------|--------------------|--------------------------------------------|-----------------------|--|--|--|--|--|--|
| City/State/Zip         | GILBERTS IL 60136  | Borrower Home Phone                        | 333333333             |  |  |  |  |  |  |
| County                 | tbd                | Borrower Work Phone                        | 33333333              |  |  |  |  |  |  |
| Legal Description      |                    | Borrower Email                             |                       |  |  |  |  |  |  |
| Acreage                | Less than 1 acre   | Borrower will be the contact for entry? No |                       |  |  |  |  |  |  |
| Property Type          | Detached           |                                            |                       |  |  |  |  |  |  |
| Estate Held In         | Fee Simple         | Contact Information                        |                       |  |  |  |  |  |  |
| Agency Case Number     | 12345878           | Contact Person                             | 3                     |  |  |  |  |  |  |
|                        |                    | Contact Phone                              | 3                     |  |  |  |  |  |  |
| Appraisal Form(s)      |                    | Contact Email                              | 3                     |  |  |  |  |  |  |
| Comparable Rent Schedu | le? No             | Originator's Contact                       |                       |  |  |  |  |  |  |
| Operating Income       | No                 | Loan Information                           |                       |  |  |  |  |  |  |
| Statement?             |                    | Estimated Value Range                      | Estimated Value Range |  |  |  |  |  |  |
| Additional Notes       |                    |                                            |                       |  |  |  |  |  |  |
|                        |                    | Loan Purpose                               | Purchase              |  |  |  |  |  |  |
|                        |                    | Occupancy Status                           | Primary Residence     |  |  |  |  |  |  |
|                        |                    | XDoc Images                                |                       |  |  |  |  |  |  |
|                        |                    | No documents have be                       | en added.             |  |  |  |  |  |  |
|                        |                    | Upload New Docum                           | ents_                 |  |  |  |  |  |  |
|                        |                    |                                            |                       |  |  |  |  |  |  |
|                        |                    | <br>                                       |                       |  |  |  |  |  |  |
| ayment Information     | Credit Card Number |                                            |                       |  |  |  |  |  |  |
|                        | CVV Security Code  | From the back of the o                     | and.                  |  |  |  |  |  |  |
|                        | Card Holder's Name | As displayed on the ca                     | nd.                   |  |  |  |  |  |  |
|                        | Expiration Date    |                                            |                       |  |  |  |  |  |  |
| ard Holder's           | Billing Address    |                                            |                       |  |  |  |  |  |  |
| illing Address         | City/State/Zip     |                                            |                       |  |  |  |  |  |  |
|                        | Authorization Code | If necessary.                              |                       |  |  |  |  |  |  |
|                        |                    | a constant of the                          |                       |  |  |  |  |  |  |

#### Mortgage Machine

©2013 Altres Software, LLC. All rights reserved. Use of this website signifies your agreement to the <u>Terms of Use</u> | <u>Privacy Policy</u>.

### Checking Status and appraisal retrieval (Click n' Close Appraisal) Step 1: Open-up the Ioan file in Mortgage Machine. Step 2: Once the file is open and Active, click the Interfaces tab at the top of the page.

| Appraisal Order Status      |                                                                    | UPON RECEIPT OF COMPLETED APPRAISAL, IT IS THE ORIGINATOR'S                                                                          |
|-----------------------------|--------------------------------------------------------------------|----------------------------------------------------------------------------------------------------|
| Current Status              | Completed                                                          | RESPONSIBILITY TO SUBMIT TO UNDERWRITING IF APPLICABLE. MID AMERICA WILL NOT SUBMIT ON YOUR BEHALF IN CASE THIS WAS NOT YOUR INTENT. |
| Originator's Email Contact  | Berkemeier, Ami Michelle 🗸                                         | CANCELLATION OF AN ORDER MUST TAKE PLACE WITHIN 24 HOURS OR THE ORDER CANNOT BE CANCELLED - NO EXCEPTIONS.                           |
| Additional Notes            | Payment Successfully Processed 11/20 Per Appraiser- left           | If any appraisal concerns, contact the appraisal team by the office you do business with:                                            |
|                             | message for agent Inspection Completed at 11/21/2023 9:00:00<br>AM | MAM Retail, RedRock Retail, Icon, Village Express & Chicago Wholesale<br>Appraisal Desk                                              |
| Ordered Date                | 11/14/2023                                                         | appraisals@clicknclose.com                                                                                                    |
| Ordered By                  | Ami Michelle Berkemeier                                            | 1st Tribal<br>Appraisals@1tribal.com                                                                                                 |
| Appraiser Receipt Confirmed |                                                                    | Schmidt Mortgage - Ohio<br>Lisa.Tackett@schmidtmortgage.com                                                                          |
| Suspended Date              |                                                                    | Click here for the Borrower Appraisal Report Disclosure<br>Click here for the Appraisal Value Reconsideration Request Form           |
| Estimated Completion Date   | 11/27/2023                                                         |                                                                                                    |
| Completed Date              | 11/28/2023                                                         | Click here for the Appraisal Receipt                                                                                                 |
| Total Borrower Charge       | 495.00                                                             |                                                                                                    |
| Appraisal Docs Received     | Click n File Documents                                             |                                                                                                    |
|                             | No documents have been added.                                      |                                                                                                    |

# Locate and retrieve the appraisal report once completed

You should receive an e-mail indicating the status of the appraisal has been updated to "Completed" (see sample e-mail below)

If you click on the "Click Here" link below- make sure you are logged into Mortgage Machine for the link to open the loan.

Mortgage Machine Notification

Appraisal Completed for 1002396964 (Fisher, Christian Lewis)

Your appraisal order for 1002396964 (Fisher, Christian Lewis) has been completed.

To view the appraisal, click here Please verify the value on the appraisal against the value used on the lock.

Address 1610 Carolina St City Middletown State OH Zip Code 45044

# How to locate the appraisal report in Mortgage Machine

| oan Number       | 1002394713              |                              | Estimated Close Date   | 10/27/2023 |
|------------------|-------------------------|------------------------------|------------------------|------------|
| orrower Name     | Test Loan               |                              | Estimated Funding Date | 10/27/2023 |
| oan Status       | Loan Originat           | ted                          | Business Channel       | Retail     |
|                  |                         |                              |                        |            |
| Product Lookup   | / Lock                  | Overview and Assignments     | Pipeline and Loan Rep  | orts       |
| Submit to Under  | writing                 | Underwriting Transmittal     | Reporting              |            |
| Order Closing Do | ocuments                | Loan Status                  |                        |            |
| URLA Lender Lo   | an Information          | URLA Borrower Information    |                        |            |
| Click n F        | ile <sup>™</sup> ► View | in Click n File 🔍 🔹 Upload I | Documents              |            |

| Digital Mortgage Storage Sear | ch Upload Batch             |
|-------------------------------|-----------------------------|
| జ 🖿 = 📚 రి                    | r 🔋 👍 > Loan Numb           |
| Assets                        |                             |
| Certificate                   | 3 et displa                 |
| Closing                       | 4 Priva                     |
| Construction                  | 8 U.S.C<br>V.S.C<br>Vour    |
| Credit                        | 8 local of HU               |
| Disclosures                   | 17 Finan<br>consi           |
| FHA VA Docs                   | 6 notice<br>excep           |
| 🛅 Income                      | 4 Anyou<br>years            |
| 🛅 Junk                        | 13 form H                   |
| Cher Other                    | 5                           |
| Property                      | 16                          |
| C QC                          | 7 5                         |
| Submission Checklist          | Borrow                      |
| TRID                          | 19 Cautio                   |
| 🔲 Underwriting                | 16 your or<br>and as        |
| 🗖 Unfiled                     | 3 in the at the per service |
| 🗋 Unassigned                  | 0 - 3                       |

| an | Number: | 1002392360 | ) - Velazquez, | Pedro |
|----|---------|------------|----------------|-------|
| ПČ |         |            | 8              | 64    |

⊙ 110% ♥ ⊕

nrormation. This agency may not conduct or sponsor, and a person is not required to rest displays a valid OMB control number, which can be located on the OMB Internet page at I

#### **Privacy Act Information**

The information requested on the Uniform Residential Loan Application and this Addendum U.S.C. § 1701, et seq. The Debt Collection Act of 1982, Pub. L. 97-365, and HUD's Hous U.S.C. § 3543, require persons applying for a federally insured loan to furnish their SSN. ' your SSN. HUD may conduct a computer match to verify the information you provide, HU local agencies when relevant to civil, criminal, or regulatory investigations and prosecution of HUD except as required and permitted by Jaw. The information will be used to determin any of the requested information, including SSN, may result in disapproval of your loan ag Financial Privacy Act of 1978 that HUD/FHA has a right of access to financial records hel consideration or administration of assistance to you. Financial records involving your transe notice or authorization but will not be disclosed or released by the institution to another Gr except as required or permitted by Jaw.

WARNING: This warning applies to all certifications made in this document. Anyone who knowingly submits a false claim, or makes false statements is subject to crir years, fines, and civil penalties. 18 USC §§ 287, 1001 and 31 USC. §3729

rm HUD-92900-A (02/2020)

Page 1 of 4

FH/

Borrower Name: Pedro Velazquez

#### Caution: Delinquencies, Defaults, Foreclosures and Abuses

Delinquencies, defaults, foreclosures and abuses of mortgage loans involving programs of t your credit, now and in the future. The Mortgagee in this transaction, its agents and assigns and assigns are authorized to take any and all of the following actions in the event loan pay in the attached application: (1) Report your name and account information to a credit bureau the period of time that payment is not made; (3) Assess charges to cover additional admini service your account; (4) Offset amounts owed to you under other Federal programs; (5) Re mortgage servicing agency to collect the amount due, foreclose the mortgage, sell the prop Once Click n' File is open, look for the "Property" tab or the "Unfiled" tab.

# Under the "Property" or "Unfiled" tab, you should be able to locate the appraisal report.

### Click to open the appraisal report, scroll through and download the report

| Post Closing                                                                                                    | 5              |    | 1 | 31 🗸 |   | Q 1 | 10% ▼ ⊕                 |        |   | $\longleftrightarrow$ | Ŧ | 000 |   |
|----------------------------------------------------------------------------------------------------|----------------|----|---|------|---|-----|-------------------------|--------|---|-----------------------|---|-----|---|
| <ul> <li>Property</li> <li>Appraisal</li> <li>File Name: Property - Appraisal.pdf</li> <li>Uploaded: 11/28/2023 1:11pm</li> <li>Description:</li> <li>Appraisal</li> </ul> | 7<br>Pages: 31 | स् | ຽ |      |   | Reb | becca Fraley Appraisals | File N |   | 3758322<br>396964     |   | G   | Î |
| Appraisal Invoice<br>File Name: Property - Appraisal<br>Invoice_T20231128121148100.pdf<br>Uploaded:                                                                        | Pages: 1       |    |   |      | [ | ļ   | APPRAISAL OF            |        | ก |                       |   |     |   |